# @karnil

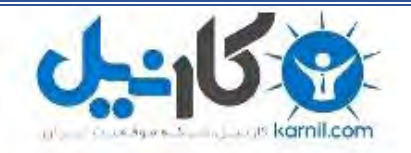

**کارنیل، بزرگترین شبکه موفقیت ایرانیان می باشد، که افرادی زیادی توانسته اند با آن به موفقیت برسند، فاطمه رتبه 11 کنکور کارشناسی، محمد حسین رتبه86 کنکور کارشناسی، سپیده رتبه 3 کنکور ارشد، مریم و همسرش راه اندازی تولیدی مانتو، امیر راه اندازی فروشگاه اینترنتی،کیوان پیوستن به تیم تراکتور سازی تبریز، میالد پیوستن به تیم صبا، مهسا تحصیل در ایتالیا، و..... این موارد گوشه از افرادی بودند که با کارنیل به موفقیت رسیده اند، شما هم می توانید موفقیت خود را با کارنیل شروع کنید.**

**برای پیوستن به تیم کارنیلی های موفق روی لینک زیر کلیک کنید.**

## *[www.karnil.com](http://www.karnil.com/)*

**همچنین برای ورود به کانال تلگرام کارنیل روی لینک زیر کلیک کنید.**

*https://telegram.me/karnil*

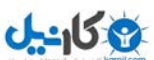

به نام خدا

## :مقدمه

هر مدیر وبسایتی یکی از اهداف یا آرزو هایش این است که وبسایتی پر بازدید وبا ارزش داشته باشد و از اینکار هدف هایی دارد مثل فروش محصوالت،کسب در آمد و...

یکی از این راه ها سئو است .

سئو چیزی نیست که یک سایت در یک یا دوروز بتواند به آن دست یابد حداقل زمان مورد نیاز برای سئو ۳ماه است اگر نکات این کتاب و نکات دیگری که در سایت من موجود است را اجرا کنید صد درصد موفق خواهید شد.

نکته:الگوریتم های گوگل و بینگ هر روزه در حال تغییر است وبرای سئو باید از آن ها خبر داشته و آنها را بر روی سایت خود انجام دهید برای این کار با مراجعه به وبسایت : ir.weandyou.www میتوانید از طریق بخش آموزش سئو از این الگوریتم ها باخبر شده و آنها را بر روی سایت خود اجرا کنید.

> هرگونه تغییر در کتاب ممنوع است. شما میتوانید این کتاب را در سایت یا وبالگ خود انتشار دهید.

## سئو چیست؟

**ی کانیل** 

**بهینهسازی موتور جستجو** به انگلیسی (Search engine optimization (SEO :که در فارسی به آن سئو گفته میشود عملیاتی است که برای بهبود یک سایت درنتایج موتور های جستوجو که میتواند طبیعی و یا الگوریتمی باشد، میگویند. سئو باعث می شود بازدیدکنندهٔ بیشتری از طریق موتورهای جستجو به دست میآورند برای وبمسترها یکی از عوامل مهم و حیاتی بدست اوردن کاربران جدید از موتورهای جستجو و بخصوص گوگل می باشد.

اول از سئوی داخلی شروع می کنیم و بعد به سراغ سئوی خارجی و افزایش بازدید می رسیم.

.1برای اینکه ارزش سایت وسئو را باال ببریم باید به لینک های داخلی توجه بسیاری کنیم .

لینک های داخلی چیست؟ لینک های داخلی به لینک هایی می گویند که بین پست های سایت شما است یعنی اگر مطلبی با عنوان مثال x نوشته اید در این پست لینکی هم به مطلب y دهید به ودر آخر پست به صفحه اصلی سایت خود لینک دهید.این یکی از مهم ترین نکات سئو است.

.2برای سایت خود نقشه سایت یا هم ن سایت مپ ا

.3پس از ساخت سایت مپ آن را به گوگل وبمستر تولز معرفی کنید

برای اینکه مطالب شما در گوگل ایندکس شود باید نقشه سایت داشته باشید نقشه سایت تمامی مطالب و کلمات کلیدی سایت شما را به گوگل معرفی و آدرس آن را د گوگل ایندکس می کند

.4در اول هر پست موضوع را با پست 2h بنویسید .

یعنی اگر مقاله ای در باره تاریخ ایران می نویسید وعنوان آن را گذشته ایران می گذارید در نوشته نیز همین عنوان را با 2h وارد کنید این کار برای افزودن ارزش به پست استفاده می شود.

.5نوشته را طوری بنویسید که خسته کننده نباشد

حتما تا حاال برای شما هم پیش آمده که در گوگل چیزی را جستوجو کرده و یکی از نتایج جستوجو را باز می کنید وشروع به خواندن می کنید اما در وسط های نوشته یا می بینید موضوع اصال ربطی به چیزی که شما جستوجو کرده اید ندارد یا نوشته خسته کننده وضعیف است .پس پست های خود را با عالقه و خوب وخوانا بنویسید.

و استفاده کر دن از کلمات کلید*ی* مناسب .

اگر پست با موضوع دانلود بازی انگری بردز برای اندروید دارید از کلمات مربوط به این موضوع استفاده کنید نه از چیز های دیگر مثال:

دانلود بازی انگری بردز ,دانلود انگری بردز ,دانلود انگری بردز برای اندروید,angry birds , از این کلمات استفاده کنید نه از :

دانلود,دانلود بازی,اندروید,دانلود بازی اندروید,انگریبردز اندروید ,انگری بردز hd این کلمات تاثیر منفی بر ارزش پست شما دارد.

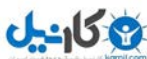

.7 استفاده کردن از کلمات کلیدی در نوشته های پست.

مثال در همین مثال باال برای نوشته خود این چنین بنویسید :

امروز برای شما بازی انگری بردز رو آماده کردم تا آن را دانلود کرده و از آن لذت ببرید می توانید از لینک زیر استفاده کنید

رنگ های قرمز همان کلمات کلیدی هستند.

.8اگر مطلبی را از سایتی دیگر کپی کرده اید حتما به همان صفحه ای که کپی کرده اید لینک دهید نه به صفحه اصلی آن سایت ونام لینک را اینگونه بگذارید :منبع , source

.9پیوند های یکتای سایتتان باید به شکل زیر باشد

[دانلود -بازی -انگری -بردز](دانلود%20-بازی%20-انگری%20-بردز%20/)/ [ir.weandyou.www://http](http://www.weandyou.ir/) یعنی با فرمت %%postname%%

)اگر از وردپرس یا جومال استفاده می کنید در بخش تنظیمات درقسمت پیوندهای یکتا براحتی این کار امکان پذیر است(

11 ند یکتا باید و.در آخر پی htm.یا html. قرار دهید مثل:

html دانلود -بازی -انگری -بردز/ [http://www.weandyou.ir](http://www.weandyou.ir/)

اینگونه آدرس ها ارزش بیشتری برای گوگل دارد.

.11سایتتان باید بروز باشد.

باید حداقل سایت شما هفته ای 3 بار آپدیت شود تا روبات های خزنده گوگل به سایت شما تند تند سر بزند.

.12در شبکه های اجتماعی مثل فیسبوک،توییتر،فیس نما و...عضو شوید و عالوه بر فعالیت در پست ها یی که در این شبکه ها میگذارید لینک سایت خود را نیز قرار دهید

.13در انجمن ها عضو شوید و به سواالت کاربران پاسخ دهید ودر امضای خود و آخر پاسخ ها لینک سایت خود را نیز قرار دهید.

۱۴ اگر از وردپرس استفاده می کنید افزونه هایی مثل all in one seo pack و wordpress seo و..... استفاده نمایید.

.15در فوتر سایت خود کلمات کلیدی سایت را قرار دهید.

.16 در هدر سایت خود قبل ازتگ <head/ <کد <follow,index="content" robots="name meta <را قرار دهید . با این کد به متور های جست وجو می گویید مطالب سایت را ایندکس کن و در نتایج جست و جو قرار بده.

.17فایل txt.robots سایت خود را درست ودر هاست خود آپلود کنید.

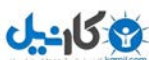

.18سایت خود را در آلکسا و گوگل وبمستر تولز ثبت کنید .

.19استفاده از بک لینک.

بک لینک چیست؟بک لینک به لینک هایی گفته می شود که از سایت هایی دیگر که پیج رنک خوبی دارند به سایت شما می دهند.این روش برای افزایش پیج رنک سایت شما بسیار کمک می کند

.پیج رنک چیست؟پیج رنک یک عدد است از 1 تا11 که گوگل به وبسایت ها میدهد وطبق این عدد نتایج جستوجو را می چیند یعنی اگر سایتی پیج رنک 2 دارد در نتایج باالتر از سایتی است که پیج رنک دارد. 1

.21سایت را در دایرکتوری های ایرانی وخارجی ثبت کنید)با جستوجوی کلمه دایرکتوری در گوگل نتایج زیادی برای شما می آید(

دایرکتوری چیست؟دایرکتوری به سایت هایی می گویند که میلیون ها سایت و وبالگ در آن ثبت شده اند و مثل یک دفتر تلفن است مثال شما در درفتر تلفن دنبال سینا می گردید وبرای اینکار به قسمت س مراجعه می کنید دایرکتوری هم این چنین است اگر دنبال سایت آپلود می گردید به قسمت خدمات اینترنتی مراجعه می کنید.

اینکار عالوه بر افزایش آمار پیج رنک شما را نیز باال می برد.

.21برای سایت خود تولبار .

.22به سایت های دیگر کامنت بگذارید و در آن لینک سایت خود را قراردهید

.23اگر از نظر بودجه مشکلی ندارید در سایت های با پیج رنک باال و آمار زیاد تبلغات متنی سایت خود را قرار دهید اینکار هم باعث افزایش بازدید شما می شود وهم باعث افزایش پیج رنک.

۲۴ چندین وبلاگ با موضع سایت خود بسازید ودر آنها ۱۰ یا.... پست قرار دهید و علاوه بر قرار دادن لینک سایت اصلی در آخر پست ها در پیوند ها ی وبالگ و پیوند های روزانه لینک سایت خود را قرار دهید

.25برای سایت خود خبر نامه قرار دهید.

.26برای کاربر کار کنید نه گوگل:گوگل از سایت هایی که برای کاربر کار نمی کنند ارزش قائل نیست .

.27از تبلیغات پاپ آپ استفاده نکنید :اینکار عالوه بر اینکه برای کاربران خسته کننده است و ممکن است دیگر به سایت شما سر نزنند برای گوگل نیز خوشایند نیست.این کار باعث سنگین شدن وکند شدن سرعت بارگزاری سایت می شود واز ارزش سایت شما می کاهد.بلکه باید سایتتان به اندازه ای زیبا باشد که بازدید کننده گاهی به خاطر زیبایی باز به سایتتان سر بزند.

.28سعی کنید از مطالب کپی استفاده نکنید و مطالبتان را خودتان بنویسید.

.29مطالب را غنی بنویسید:یعنی اگر درباره آموزش طراحی وبسایت می نویسید بیهوده مطالب اضافه ننویسید در عین کوتاهی مطلب آموزش به طور کامل وزیبا باشد و بازدید کننده از خواندن آن لذت ببرد.

.31نسخه موبایل سایتتان را بسازید.

.31صبر صبر صبر:بعد از انجام این کار ها و کار های زیر باید کم کم 3 ماه صبر کنید تا کم کم نتیجه پیدا کنید.

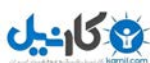

.32صفحات 414 را جدی بگیرید

خطای 414 مربوط به وجود نداشتن صفحه مورد نظر است این کار گاهی باعث جریمه شدن سایت توسط گوگل میشود.

.33برای عکس های موجود در سایت صفت alt بگذارید و نام عکس رابنویسید.

34 دو بحث ،در سئو. optimization site-on و optimization page-Off خودنمائی میکنند. به طور خالصه در بهینه سازی On-site ما بر روی محتوا و بهینه بودن وبسایت خود و در بخش Off-page بر روی اشتراک گذاری و لینک شدن توسط دیگر سایت ها کار میکنیم.

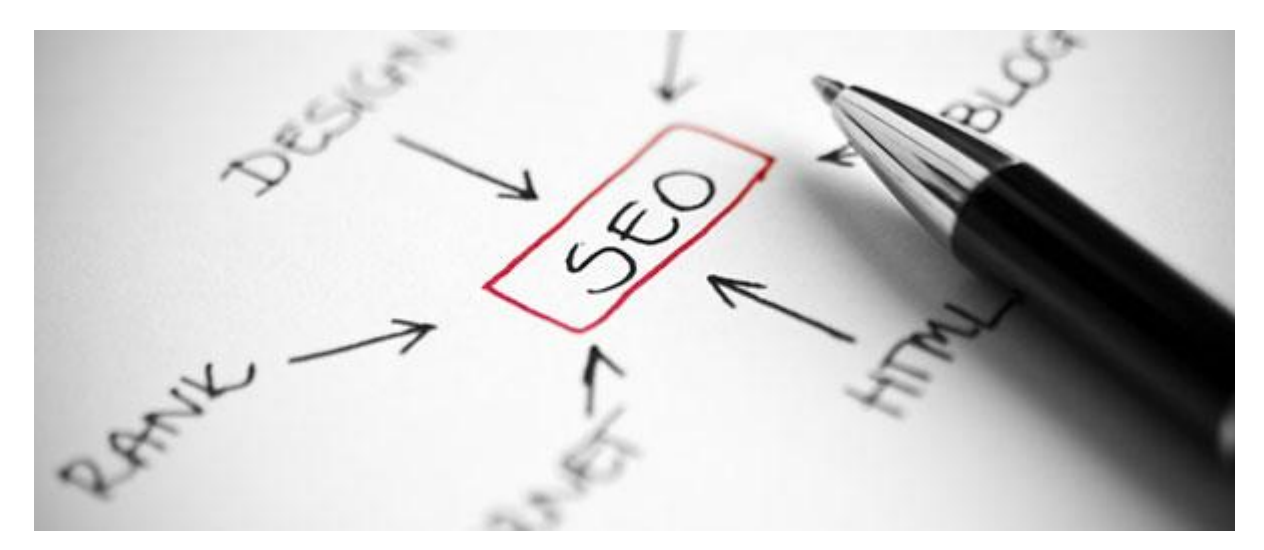

در ادامه به این مهم اشاره میکنیم که هر کدام از بخش های کلی بهینه سازی بر روی چه چیزهایی تاثیر گذار است:

#### **On-site optimization :**

- 1 -بهینه سازی میتواند باعث افزایش رتبه وبسایت ما در گوگل شود
- 2 -میتواند باعث باالرفتن بازدید ورودی ما از موتورهای جست و جو شود.
	- 3 -باعث افزایش و باال رفتن تجربه کاربری شود

## **Off-page optimization:**

- 1 -به سئو کمک شایانی میکند.
- 2 -بک لینک های بیشتر و بازدید بیشتر به ارمغان میآورد.
	- 3 -بر روی برند ما تاثیر گذار است
	- 4 -مشترکین وبسایت را افزایش می دهد.

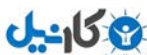

نوشته هایی که در ،باال خواندید تاثیرات مثبت بهینه سازی بودن سایت است. در ادامه میخواهم فاکتور های دیگر سئو را بر اساس ارزشی که دارند توضیح دهم:

## **۱ -مطالبباکیفیتدروبالگشما:**

اجازه بدهید در این رابطه زیاد صحبت نکنم چون به اندازه کافی تکرار کرده ایم که مطالب بهینه و با کیفیت می توانند وبالگ شما را به موفقیت برسانند چون مردم به وبالگ شما میآیند که مطالب شما را بخوانند. پس فقط چند نکته در این رابطه میگویم:

- بهینه بودن تیترهم برای موتور های جست و جو و هم برای کاربران
	- اشتراک گذاری نوشته در شبکه های اجتماعی
	- اضافه کردن تصاویر و متاتگ های با کیفیت به نوشته ها
	- نوشتن در رابطه با موضوعاتی که کاربران به دنبال آنها هستند.

#### **۲ -کلماتکلیدی:**

من همیشه در رابطه با کلمات کلیدی توضیحاتی خدمت کاربران عزیز داده ام ، انتخاب کلمات کلیدی مناسب یکی از بخش های مهم در بهینه سازی وبسایت هاست. چون تا شما ندانید که می خواهید برای چه کلمه/کلماتی محتوا تولید کنید و یا رتبه وبسایتتان را در آن کلمات افزایش دهید تالش شما بی نتیجه خواهد بود.

درست است که کلمات کلیدی مهم هستند ، اما نباید فقط بر روی 2یا 1 کلمه تالش کنید و از کلمات دیگری که میتوانند به وبسایت شما کمک کنند غافل شوید. همینطور مهم است که چگالی کلمات کلیدی استفاده شده در نوشته شما از حدی که این روز ها تا 3 4۴ است فراتر نرود ، اما فراموش نکنید که گوگل هرگز جایی نگفته است که چگالی کلمات کلیدی در نوشته نباید از این مقدار فراتر رود. اما شما احتیاط جانب را در نظر بگیرید و به جای استفاده مکرر از یک کلمه ، از کلمات مترادف استفاده کنید.

#### **۳ -تگهای: Heading**

برخی از وبالگ نویس ها و افراد فعال در زمینه سئو می گویند که این تگ ها دیگر مهم نیستند. اما مت کاتس در یکی از ویدئو های خود اعالم کرد که "هنوز تگ های Heading در سئو مهم هستند". این تگ ها به گوگل اعالم می کنند که صفحهی فعلی در رابطه با چیست.

#### **۴ -فعالیتبررویچندموضوعنزدیکبههم:**

زمانی که کاربران به دنبال یک محتوا می گردند ، دوست دارند با سایت هایی مواجه شوند که در رابطه با آن موضوع فعالیت کنند نه یک سایتی که در رابطه با همه چیز می نویسد و در هیچکدامشان صاحب سبک نیست. بازدید هدفدار می تواند تفاوت بسیار واضحی در کار شما و مشهور شدن شما داشته باشد. چون بازدید غیرهدف و در وبالگ های تخصصی ،عموم مردم معنا می شوند.

**۵ -حضوردرشبکههایاجتماعی:**

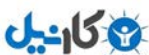

شاید در اولین نگاه بگویید شبکه های اجتماعی سایت هایی هستند که لینک های follow-No ارائه میدهند و تاثیر فراوانی بر روی سایت ما ندارد! اما باید بگویم که خیر! درست است که این سایت ها لینک های follow-No می دهند اما با توجه به مقدار بازدید و ارزششان گوگل به آنها توجه فراوانی دارد و از آنها در رتبه دهی به سایت ها استفاده میکند. درکل این نوع لینک ها بی ارزش نیستند و نباید از آنها چشم پوشی کرد. میبایست از این سایت ها هم برای برندسازی، کسب بازدید و دریافت بکلینک استفاده کرد.

## **۶ -خوانابودننوشتههایسایتتان:**

گوگل همیشه در تالش است که سایت های خوب را به کاربران معرفی کند ، اگر سایت شما خوانا نباشد و مشکالت گرامری داشته باشد گوگل هرگز آنرا به کاربران پیشنهاد نمی دهد. نوشته شما هیچگاه به عنوان رتبه اول در نتایج جست و جو ظاهر نمی شود. برای این که گوگل وبسایت شما را به عنوان وبسایت برتر در نتایج جستوجویش نمایش دهد می بایست نوشته های خوانا و کاملی را به کاربران ارائه دهید. پس قبل از انتشار نوشته هایتان آنها را ویرایش کنید.

#### **-۷لینکها:**

لینک ها باالترین اولویت را در نزد موتورهای جستوجو دارند و لینک های follow Do از سایت های معتبر می تواند بازده و سود فراوانی برای وبالگ نویس ها داشته باشد.

- بازدید از موتورهای جستوجو
	- بازدید از سایت لینک دهنده
- مشترکین و بازدیدکنندگان دائمی بیشتر
	- کمک در برندسازی وبالگ

دیدیم که لینک های خوب از سایت های معتبر چقدر میتوانند مفید باشند. برای این که بتوانید از این مزایا بهره ،ببرید میتوانید از پستهای مهمان استفاده کنید و برای وبالگ های معتبر بنویسید.

#### **۸ -نظرات:**

نظرات در وبالگ شما نقش مهمی را ایفا می کنند. آنها در همان صفحه ای که نوشته شما حضور دارد می مانند و توسط گوگل ایندکس می شوند. پس ارزشی برابر با نوشتهی شما دارند. پس نظرات اسپم می توانند به نوشته شما آسیب وارد کنند، تا جایی که امکاناش هست و می توانید از تایید نظرات حاوی "خوب بود" و .. خودداری کنید چون میتوانند به نوشته شما حتی اگر کم باشد آسیب وارد کنند.

#### **۹ -سرعتلودسایتتان:**

سرعت بارگذاری یک وبسایت از مهمترین مواردی است که گوگل بر آن ارزش مینهد. سایت هایی که سرعت بارگذاری پایینی دارند ، کمتر توسط گوگل بازبینی میشوند و همینطور کاربران تمایلی به گذراندن وقت خود به جهت انتظار کشیدن برای بارگذاری یک سایت ندارند. استفاده از ابزارک ها و پالگین ها ، جاوااسکریپت های نه چندان ضروری و .. می تواند سرعت بارگذاری سایت شما را کاهش دهد.

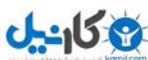

امیدوارم که این راهنما بتواند به شما کمک کند و بتوانید با خواندن این نوشته نسبتا طوالنی ، نکات ذکر شده را در وبسایت خودتان رعایت کنید.

کار هایی که برای سئو ضرر دارد.

**بخشهایقابلقبولدربهینهسازیدرونییاSEO site-On**

1 -لینک های داخلی

2 -محتوای خوب و تازه

3 -ساختار آدرس دهی

- Meta data $<sup>9</sup>$ </sup>

-5 تصاویر

6 -چگالی کلمات کلیدی

اگر در رابطه با موارد بالا اطلاعاتی دارید ، حال بهتر است به سمت کار هایی برویم که باید از آن ها دوری کنید!

**نکتهکوچک :** افت رتبه وبسایت شما و عدم حضور در نتایج تا صفحات خیلی دور را پنالتی یا پناالیز شدن (penalize(میگویند.

**۵ تکنیکیکهشمارابرایپناالیزشدن آمادهمیکند!**

**۱ -لینکها:دوریازمخفیکردنوفروشلینکها**

ایجاد لینک های غیر قابل دیدن یا invisible ، به این معناست که شما به صفحه ای لینک میدهید ولی برای کاربران قابل مشاهده نیست . جلوگیری از نمایش داده شدن لینک ها به کاربران میتواند برای سایت شما مشکل ایجاد کند . همینطور خرید و فروش لینک کامال باعث پنالتی شدن سایت شما میشود . شاهد افت خیلی از وبسایت هاش فارسی به خاطر خرید و فروش بک لینک بوده ایم.

## **۲ -کلماتکلیدی:دوریازstuffing keyword**

اضافه کردن کلمات کلیدی بدون دلیل و به صورت اسپم گونه را keyword stuffing میگویند . این کار باعث میشود تا چگالی کلمات کلیدی شما درون یک صفحه به صورت اسپم بالا برود و در بعضبی شرایط میتواند خیلی سریع باعث افت و پنالتی شدن سایت شما شود. این اتفاق بیشتر در استفاده زیاد از Tag ها رخ میدهد . همینطور این که یک مطلب را برای باالبردن تعداد کلمات درونی آن ویرایش کنید و چندین بار کلمات کلیدی خود را در آن فقط به دلیل افزایش رتبه باالببرید ، مصداق بارزی از **stuffing keyword** است.

**۳ – صفحات:برگههایDoorway**

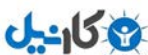

 Doorwayها که برایشان معادل فارسی سراغ ندارم ، همان صفحاتی هستند که وقتی یک عبارت را جست و جو میکنید و بر روی یک نتیجه کلیک میکنید ، صفحه ای باز میشود که نتیجه جست و جوی عبارت مورد نظر شما درون آن سایت را نمایش میدهد . این صفحات کامال میتوانند وبسایت شما را به صفحات 31 و شاید بیشتر انتقال دهند ! . اگر از این صفحات استفاده میکنید ، همین االن خواندن این مطلب را کنار بگذارید و ابتدا آن صفحات را از بین ببرید.

#### **۴ -محتوا:هیچگاهازمحتوایتکرارییا content Duplicate استفادهنکنید**

ایجاد محتوای تازه و با کیفیت زمان میبرد ، برای همین بعضی از شرکت ها از محتوا های تکراری یا Scraped استفاده میکنند . به عبارت دیگر ، آنها محتوا را از دیگر سایت ها کپی میکنند و به نام خودشان درون سایتشان قرار میدهند .البته اگر به صفحه اصلی که مطلب را از آن کپی میکنید لینک بدهید ، جلوی پنالتی شدن شما تا حدودی گرفته میشود ولی در هر صورت ، کپی محتوا کار درستی نیست ، حتی اگر با لینک به مرجع باشد!

## **- Page Cloaking۵**

 Cloaking Pageتکنیکی است که محتوای نمایش داده به کاربر با آن چیزی که روبات های موتور های جست وجو میبینند متفاوت است . یعنی اگر صفحاتی که کاربر و موتور های جست و جو میبینند متفاوت باشد ، شما یک صفحه را به اصطالح **Cloak** کرده اید . این تکنیک میتواند سایت شما را سریعتر از آن چیزی که فکرش را میکنید پنالتی کند!

بهتر است که نگاهی به ساختار سایت خودتان بیاندازید تا ببینید که آیا مشکالت فوق را دارد یا خیر ؟ اگر دارد که هرچه سریعتر آنها را رفع کنید . چند لینک تکمیل کننده این مطلب را در ادامه قرار میدهم:

چگونه از تگ های 2h1,h و . . استفاده کنیم ؟

**آشناییبااینتگها**

تگ های H یا Heading ها ، تگ هایی هستند که ارزش کلمات را نشان میدهند و از 6 تگ (6h5,h4,h3,h2,h1,h(تشکیل شده اند. ارزش این تگ ها را در عکس باال میبینید که از باال به پایین ارزششان کمتر میشود.

#### **چگونگیاستفادهازتگهای 3h2,h1,h و. . .**

برای استفاده از این تگ ها ، مطالبی که میخواهید ارزش آن ها را به موتور های جست و جو بفهمانید را در درون این تگ ها بگذارید.

همانطور که می بینید ، تگ 1h باالترین ارزش را درون یک مطلب دارد و در هر صفحه تنها یک بار به استفاده از آن مجاز هستید ، پس در هر صفحه خود یک بار از آن استفاده کنید.

**بهترین استفاده از این تگ ها در یک پوسته وردپرسی یا. . .** 

-1در صفحه اصلی خود ، یک بار تگ 1h را برای کلمات کلیدی خود به کار ببرید.

-2تیتر پست های صفحه اصلی را در 2h قرار دهید.

-3در صفحه نوشته ، یا single ، عنوان پست را 1h قرار دهید . اطمینان حاصل کنید که تگ 1h دوبار درون وبسایت شما استفاده نشود.

-4در درون مطالب ، سعی کنید یک بار برای کلمه کلیدی خود ، از این تگ ها استفاده کنید.

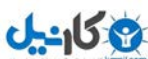

5 -دقت کنید که این تگ ها در سایدبار ها و یا مکان های دیگر سایت استفاده نشده باشد )به جز مکان های مورد نیاز( **بعد از استفاده از این تگ ها ، زیبایی سایت من بهم میریزد ؟** در صورتی که در css خود ، این تگ ها را تعریف نکرده باشید ، بله . اما میتوانید با تغییر کوچک در css این تگ ها را زیبا تر کنید و جلوی بزرگ شدن بیش از حد نوشته های حاوی تگ های H را بگیرید.

#### **خودداریازاستفادهزیاد**

استفاده از این تگ ها ، تقریبا تعین تکلیف برای بات ها یا خزنده های موتور های جست و جو است . پس در استفاده از آن ها زیاده روی نکنید و حواستان به کلماتی که درون آنها قرار میگیرد باشد.

استفاده از link bait

## چیست؟ **link bait**

لینک بیت ، یک مقاله یا یک امکانی است که برای جلب توجه بازدیدکنندگان و جذب وبالگ نویس ها و . . برای دریافت لینک است . Cutts Matt درباره bait link اینگونه میگوید : )) یک چیز آنقدر جذاب که توجه بازدیدکنندگان را جلب کند. )) . link bait ها میتوانند یکی از ابزار بازاریابی ویروسی باشند ، به این گونه که میتوانید از آنها به عنوان سکوی پرتاب خود یاد کنید !. یک Bait Link خوب ، میبایست یک مقاله ، یک ویدئو ، موسیقی و یا یک نرم افزار باشد .

## **bait Link وتاثیرآنبرسئو**

تعداد و کیفیت لینک ها ، یکی از فاکتورهای موتور های جست و جو برای رتبه دهی به سایت ها هستند. لینک بیت ، در زیر شاخه لینک بلدینگ قرار میگیرد و میتوانند یکی از مهمترین بخش های سایت شما باشند.

با داشتن لینک بیت خوب ، میتوانید تعداد فراوانی لینک خوب و با کیفیت و بازدید فراوانی دریافت کنید . مطالب خوب در شبکه های اجتماعی به صورت ویروسی منتشر میشوند و هیچ چیز جلودار آنها نیست .

#### **انواعbait Link ها**

**اطالعات** : این bait Link ها ، اطالعاتی را در اختیاز بازدیدکننده قرار میدهند که برای او بسیار جالب هستند . مثل اطلاعات کامل جمعیت کر ه ز مین که توانسته نظر خیلی از افراد را به خود جلب کند.

**خبری** : انشار جدیدترین خبرها در کمترین زمان ممکن ، میتواند به پیشرفت سایت شما و تبدیل به یک Link bait کمک کند.

**ابزاری** : تعدادی از ابزار ها هستند که به درد افراد میخورند ،

#### **بخشهاییکbait link**

**تیتر** : تیتر مناسب ، میتواند نقش نوشدارو را برای شما بازی کند . آن را طوری بنویسید که کامال در چشم باشد و بازدیدکنندگان را تشویق و یا دعوت به خواندن ادامه متن کند.

**اطالعات** : توضیحاتی در مورد ادامه صفحه و جذب بازدیدکننده برای ماندن در این صفحه

نویسنده : سینا اکبری وبسایت : ir.weandyou.www Page 11

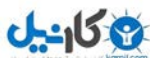

**بخشاصلی** : بخشی است که باید کاربر اطالعات مورد نظر خود را بدست آورد

**اشتراکگذاری** : مهمترین بخش در یک bait Link ، بخش اشتراک گذاری است . باید این بخش را به خوبی طراحی کنید که کاربر در کمترین زمان ، پست شما را به اشتراک بگذارد . زیبایی این بخش و کاربردپذیر بودن آن بسیار مهم است و میتواند نقش اساسی را درون bait Link شما ایفا کند.

## **چهکسانیبهbait Link مالینکمیدهند؟**

-1کسانی که مطلب شما را به درد بخور میدانند و به شما لینک میدهند.

-2رابطه ای بین مطلب شما با خواننده وجود دارد که به شما لینک میدهد.

-3خواننده از لینک دادن به شما سود خواهد برد ، مثال تکمیل کردن یکی از مطالبش و یا شرکت در قرعه کشی که برای لینک دهندگان میخواهید انجام دهید.

.35هاستینگ مناسب :باید از بهترین و پرسرعت ترین ارائه دهنده هاستینگ استفاده کنید و اگر توانستید آی پی جدا بگیرید چون در یک سرور بیش از 51 سایت میزبانی می شوند وممکن است در این میان یکی از آن ها اسپم شناخته شده باشند ودر این صورت برای سایت شما نیز تاثیر منفی دارد.

افزایش آمار سایت .1اگر از نظر مالی تأمین هستید در سایت های پر بازدید تبلیغ کنید. .2 اگر چیزی بلد هستید کتاب بنویسید و آدرس سایت خود را در آن قرار دهید .3ویدیوی آموزش درست کنید و در سایت های اشتراک ویدیویی مثل آپارات آن را قرار دهید .4در سایتتان نظر سنجی قرار دهید .5موضوعات بحث بر انگیز بنویسید 6. در شبکه های اجتماعی وانجمن ها فعالیت کنید از ایمیل های 7. تبلیغاتی استفاده کنید .8درسایت های پربازدید که امکان ارسال پست توسط کاربر را دارند پست بگذارید ودر آخر لینک سایتتان را قرار دهید .9اگر برنامه نویسی بلد هستید اپلیکیشن اندروید بسازید و راهی برای ورود به سایتتان در آن قرار دهید. .11در سایت های دیگر کامنت بگذارید. .11باچند نفر یک وبالگ گروهی بسازید و هر یک لینک سایت خود را در آن قرار دهید

.12در گوگل تبلیغ کنید)با جست وجو در اینترنت می توانید افرادی که این کار را انجام می دهند پیدا کنید(

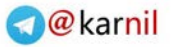

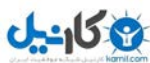

.13ابزار های مفید ورایگان در سایتتان قرار دهید.

.14قالب وبالگ بسازید و لینک سایتتان را در آن قرار دهید ودر اینترنت پخش کنید

1۵ ابعیل های فالو آپ بزنیدبه ایمیل هایی که به طور خودکار برای کابران در زمان های خاص ارسال میشوند ، ایمیل های فالو آپ گفته میشوند <sub>.</sub> این ایمیل ها میتوانند کاربران شما را در ارتباط با سایتتان نگاه دارند و هر روز برای آن ها مطالب از بیش تعیین شده ارسال شود

16 ب. رای سایت فروشگاه اینترنتی راه اندازی کنید.

و....

نویسنده: سینا اکبر ی

برای دیدن روش های دیگر به سایت بنده سر بزنید ونظر بدهید خوشحال می شوم.

منابع:

www.weandyou.ir.

www.1admin.ir.<sup>Y</sup>

.3ویکی پدیا فارسی

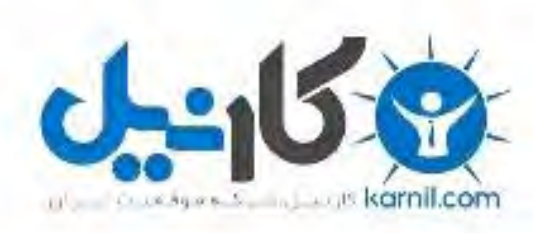

## در کانال تلگرام کارنیل هر روز انگیزه خود را شارژ کنید <sup>@</sup>

# *<https://telegram.me/karnil>*

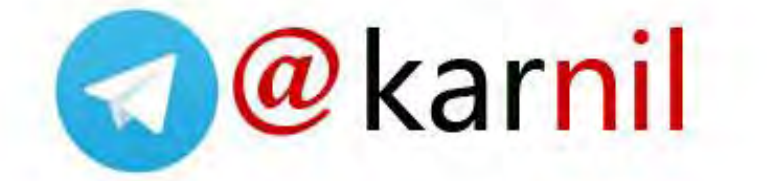